▪ **'A'** のように単一引用符 ' で文字を囲んだ式を、 (1) と呼ぶ。その型は (2) 型で ある。なお、単一引用符を表す [\(1\)](#page-0-0) は、 (3) である。

▪演算子 **\*=**, **/=**, **%=**, **+=** のように、演算子と代入という二つの働きをもった演算子の総 称は、 (4) 演算子である。

▪演算子 **++** と **--** は、それぞれ2種類がある。**++***a* や **--***a* のようにオペランドの左側に置 いて利用する演算子の名称が、 (5) 増分(減分)演算子であり、*a***++** や *a***--** のように オペランドの右側に置いて利用する演算子の名称が、 | (6) 「増分(減分)演算子である。

■繰返しのことをカタカナ3文字で | (7) |と呼び、入れ子構造となっている繰返しのこ とを (8) [\(7\)](#page-0-1) と呼ぶ。

■ 以下に示す各プログラム部分の実行結果を示せ。

cout **<< "b-- : " <<** (*b***--**) **<< '\n'**; cout **<< "--b : " <<** (**--***b*) **<< '\n'**;

cout **<< "c : " <<** (*c* **=** *a***++ + --***b*) **<< '\n'**;

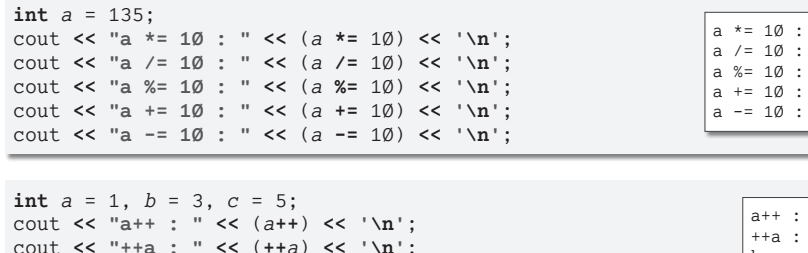

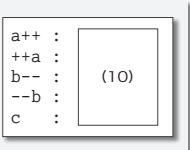

<span id="page-0-1"></span><span id="page-0-0"></span> $(9)$ 

▪以下に示すのは、変数 *n* に対して、キーボードから偶数のみを読み込むためのプログラ ムと、3 桁の奇数のみを読み込むためのプログラムである(期待しない値が入力された場 合は再入力させる)。

<span id="page-0-2"></span>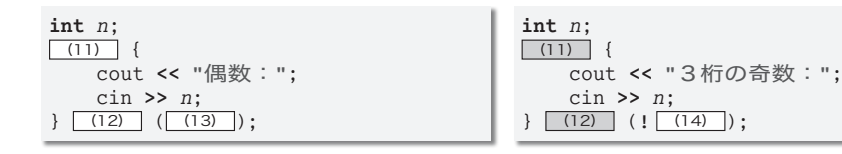

<span id="page-0-3"></span>■以下に示すのは、5からØまでの値を1行に1個ずつ表示するプログラムである。

**int** *n* = 5;  $(15)$  { cout **<<** *n* **<< '\n'**;  $\left\{ \begin{array}{c|c} (16) & (17) \\ \hline \end{array} \right\}$ ;

■ 以下に示すのは、1から n までの値 (たとえば n が 5 であれば、1, 2, 3, 4, 5) を、1 行に 1 個ずつ表示するプログラムである。

<span id="page-1-0"></span>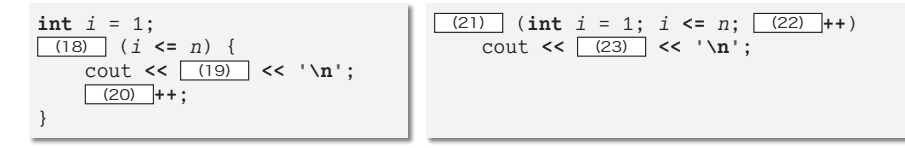

▪以下に示すのは、*n* 以下のすべての奇数(たとえば *n* が 8 であれば、1, 3, 5, 7)を小 さいほうから順に 1 行に 1 個ずつ表示するプログラムである。

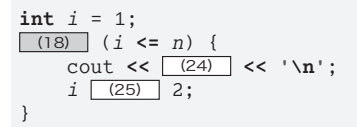

■ 以下に示すのは、n 以下の 10 の倍数(たとえば n が 45 であれば、10, 20, 30, 40)を 小さいほうから順にすべて 1 行に 1 個ずつ表示するプログラムである。

 $(26)$  (int  $i = (27)$ ;  $i \le n \ne 10$ ;  $i(28)$ ) cout **<<** (29) **<< '\n'**;

■ 以下に示すのは、3桁の整数を当てさせる数当てゲームである。正解するまでキーボー ドから整数を読み込み、何回で当たったのかを最後に表示する。

```
\text{grand}\left(\boxed{(30)}\right)\left(\text{NULL}\right);<br>int no = \boxed{(31)};
int no = <mark>(31)</mark> ; // 当てるべき数:100~999の乱数を生成
int counter = 0; // 入力回数
int x; // キーボードから読み込んだ値
cout << "数当てゲーム開始!!\n";
cout << "1~999の数を当ててください。\n";
(32) {
   cout << "いくつかな:";
   cin >> x;
   counter (33) ;
   if (x > no)cout << "\aもっと小さな数だよ。\n";
   else if (x < no)
       cout << "\aもっと大きな数だよ。\n";
} (34) (x (35) no);
cout << "正解です。" << (36) << "回で当たりましたね。\n";
```
▪以下に示すのは、 と 1 を交互に合計 *n* 個連続して表示する(たとえば *n* が 5 であれば 『01010』と表示する)プログラムである。

<span id="page-1-1"></span> $(37)$  (int  $i = \emptyset$ ;  $i < (38)$ ;  $i^{++}$ )  $\text{cout} \leq \sqrt{39}$ :

 $(37)$  (int  $i = 1$ ;  $i \le |(40)|$ ;  $i++)$ cout  $\lt\lt$   $\boxed{(41)}$ ;

▪ **do** 文と **while** 文と **for** 文の総称は (42) である。**do** 文では、ループ本体は (43) 。 **while** 文では、ループ本体は (44) 。**for** 文では、ループ本体は (45) 。

<span id="page-2-1"></span><span id="page-2-0"></span>▶ [[\(43\)](#page-2-0) ~ [[\(45\)](#page-2-1) の選択肢: (a)一度は必ず実行される (b)一度も実行されないことがある

■ 以下に示すのは、nから1 までの値(たとえば nが 5 であれば、5, 4, 3, 2, 1)を、1 行に 1 個ずつ表示するプログラムである(*n* は非負であるとする:次問および次々問も)。

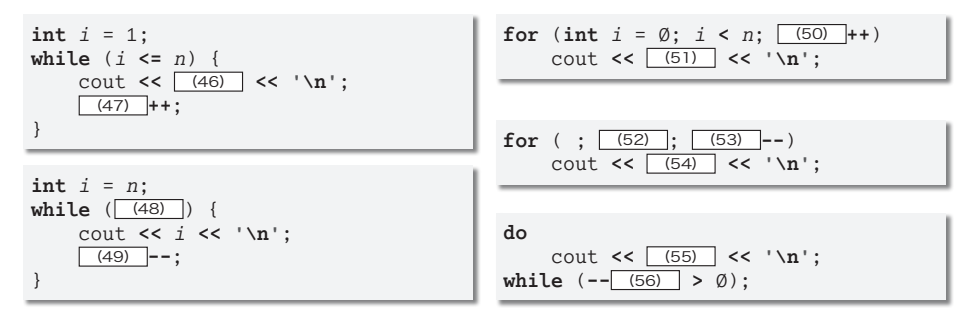

■ 以下に示すのは、2 の n 乗(たとえば n が 3 であれば 8) を変数 x に求めて表示するプ ログラムである。

<span id="page-2-2"></span>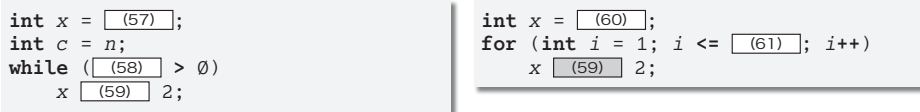

▪以下に示すのは、記号文字 **'-'** を *n* 個連続して表示するプログラムである。

<span id="page-2-3"></span>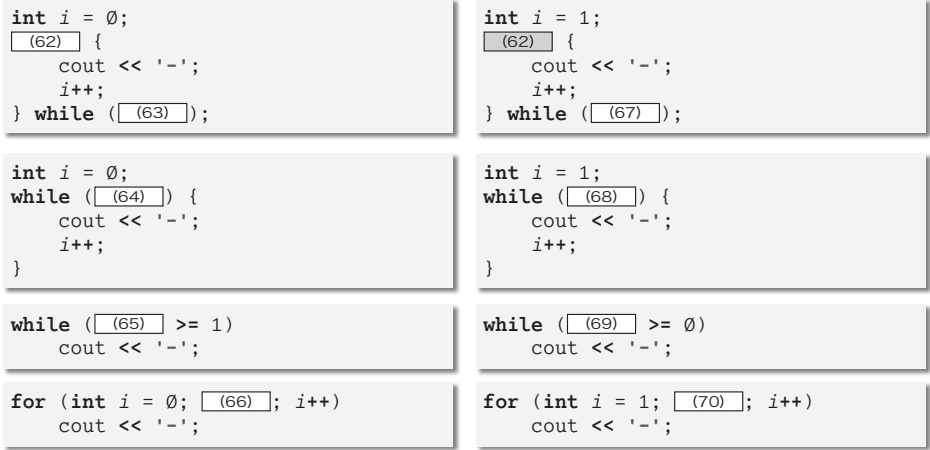

■ 以下に示すのは、1234567890…の数字を循環的に合計 n 個連続して表示する(たとえば nが 15 であれば「123456789012345」と表示する)プログラムである。

for (int  $i = \emptyset$ ;  $i < \boxed{(71)}$ ;  $i++)$ cout **<< "123456789"**; for (int  $i = \emptyset$ ;  $i < \boxed{(72)}$ ;  $i++)$ cout **<<** (73) ;

for (int  $i = 1$ ;  $i \le n$ ;  $i^{+1}$ ) cout **<<** (74) ;

■右に示すプログラム部分の実行結果 を示せ。

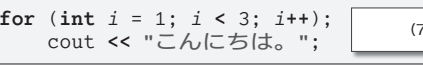

▪右に示すのは、正の整数値 *n* の全桁の合計を変数 *sum* に求めるプログラムである(たとえば *n* が 513 であれば、 *sum* の値は 5 + 1 + 3 すなわち 9 となる)。

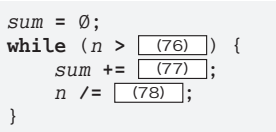

 $\overline{5}$ 

▪以下に示すのは、1 から *n* までの全整数の積を *fact* に求めるとともに、その計算式と結 果を表示するプログラムである(たとえばnが5 であれば、fact の値を120 にするとともに、 『1 \* 2 \* 3 \* 4 \* 5 = 12』と表示する)。なお、*n* には 1 以上の正の整数値が与えられ ているものとする。

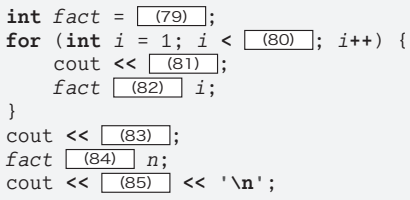

▪以下に示すのは、九九の表を出力するプログラムである。

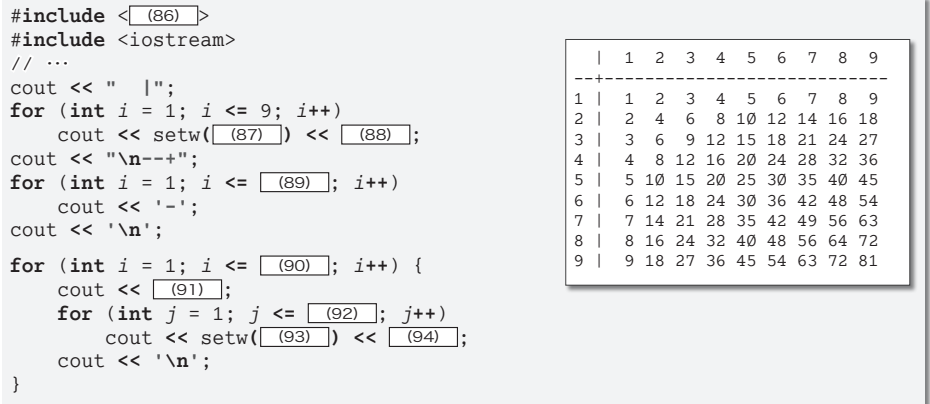

setw のように入出力の書式の指示を行うものは (95) と呼ばれ、この他に dec や oct などがある。

▪以下に示すのは、記号文字 **'\*'** を並べて、*height* 行 *width* 列の長方形を表示するプログ ラムである(実行例に示すのは *height* が 4 で *width* が 9 の場合の出力)。

```
for (int i = \emptyset; i < \boxed{(96)}; i^{++}) {
     for (int j = \emptyset; j < \boxed{(97)}; j^{++})
          cout << '*';
     cout << (98) ;
}
```
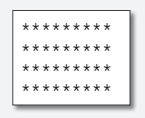

**3**

▪ **do** 文が行うのは (99) 判定繰返しであり、**while** 文と **for** 文が行うのは (100) 判定 繰返しである。

▪以下に示すのは、記号文字 **'+'** を、*w* 個ごとに改行しながら、計 *n* 個表示するプログラ ムである(*n* と *w* は正の整数値が与えられるものとする)。最後の **'+'** の出力の後に改行文 字を 1 個だけ出力するものとし、2 個以上出力してはならない(実行例に示すのは *n* が 15 で *w* が 6 の場合の出力)。

```
for (int i = 1; i \le n; i+1) {
    cout << '+';
    if (\boxed{(101)})cout << '\n';
}
if ( (102) )
    cout << '\n';
```
++++++ ++++++  $+ + +$ 

▪以下に示すのは、**int** 型整数 *n* の値を 15 桁の幅で右寄せに表示するプログラムである (実行例に示すのは *n* が 123456789 の場合と、*n* が **-**123456789 の場合である。なお、実 行例中の□は空白文字である)。

▶ int 型が表現できる範囲は処理系によって異なるため、int 型で 1234567890 を表現できるとは 限りません(次章で学習します)。

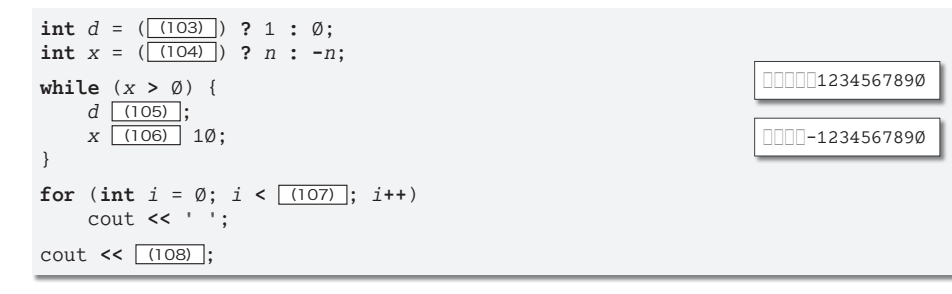

▪以下に示すのは、記号文字 **'+'** を、*w* 個ごとに改行しながら、計 *n* 個表示するプログラ ムである。表示においては、3 行おきに空の行を出力する。最後の **'+'** の出力の後に改行 文字を 1 個だけ出力するものとし、2 個以上出力してはならない(*n* と *w* は正の整数値が 与えられるものとする。実行例に示すのは *n* が 45 で *w* が 6 の場合の出力)。

```
int p = (109) :
int q = (110);
for (int i = 1; i \le \sqrt{(111)}; i^{++}) {
    for (int j = 1; j \leq w; j+1)
         cout << '+';
    cout << '\n';
    if (i % 3 == \emptyset && (112) )
         cout << '\n';
}
for (int i = 1; i \leq \boxed{(113)}; i^{++})
    cout << '+';
if (q := \emptyset) cout << \ln;
                                                                                  ++++++
                                                                                  ++++++
                                                                                  ++++++
                                                                                  +++++++++++
                                                                                  ++++++
                                                                                  ++++++
                                                                                  + + +
```
■ 以下に示すのは、n 段の逆向きピラミッドを表示するプ ログラムである。*i* 段目に表示するのは、*i* の最下位桁の 数字である(実行例に示すのは *n* が 13 の場合の出力)。

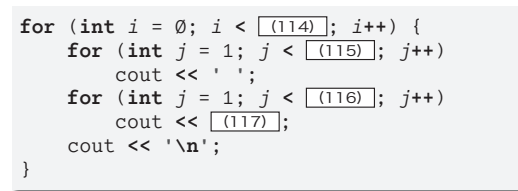

▪以下に示すのは、*height* 行 *width* 列の長方形を数字文字で表示する プログラムである。表示する数字は、1 行目は 123456789…で、2 行目 は 234567891…である(実行例に示すのは *height* が 13 で *width* が 12 の場合の出力)。

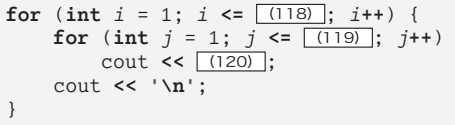

▪以下に示すのは、面積が *a* である長方形の辺の長さを列挙するプログラムである。なお、 縦の長さと横の長さは整数で、縦の長さは横の長さ以下であるとする(実行例に示すのは *a* が 12 の場合の出力)。

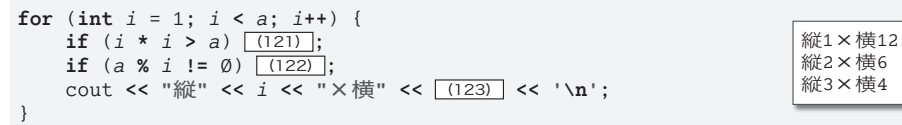

▪以下に示すのは、*height* 行 5 列の平行四辺形(上辺と下辺は水平で、段が下るたび に 1 文字分ずつ左にずれていくもの)を表示するプログラムである(実行例に示すのは *height* が 3 の場合の出力)。

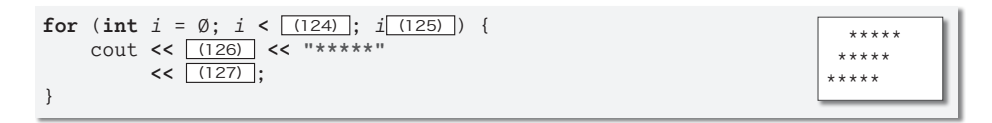

▪ *x* **&&** *y* と **!**(**!***x* **|| !***y*) とが等しく、*x* **||** *y* と **!**(**!***x* **&& !***y*) とが等しいことを、 (128) の法則と呼ぶ。

■代入の左辺にも右辺にも置ける式を (129) 式と呼び、右辺には置けて左辺には置けな い式を (130) 式と呼ぶ。

▪演算子 **++** は、オペランドの値を 1 だけ増やす演算子である。その名称は (131) 演算子 であり、オペランドの値を 1 だけ増やすことは『 (132) する』と呼ばれる。

演算子 **--** は、オペランドの値を 1 だけ減らす演算子である。その名称は (133) 演算子 であり、オペランドの値を 1 だけ減らすことは『 (134) する』と呼ばれる。

■ 以下に示す各文字を表す拡張表記を示せ。 警報 … [(135) 後退 … [(136) 逆斜線 … [(137)] 単一引用符 … [(138) ] 改行 … [(139)] 復帰 … [(140)] 水平タブ … [(141)] 二重引用符 … [(142)]

▪以下に示す各プログラムの実行結果を示せ。

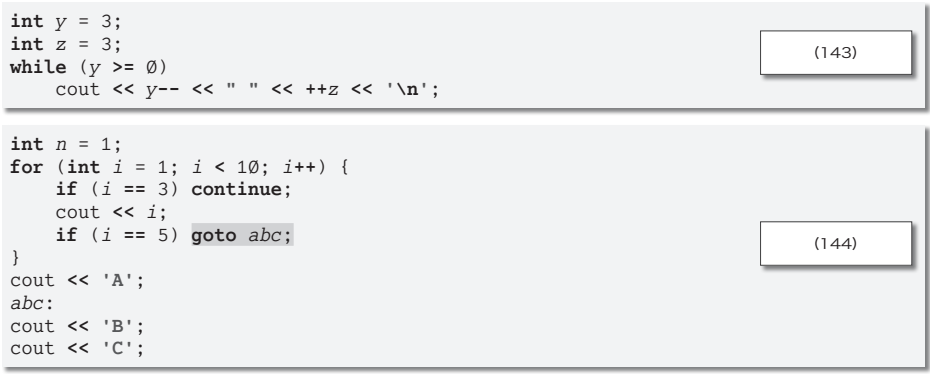

**goto** 文(上のプログラムの場合での網かけ部)が実行されると、プログラムの流れは (145) 文へと飛ぶ。

<span id="page-6-0"></span>上のプログラムでの [\(145\)](#page-6-0) 文が、どこからどこまでであるかを示せ… (146) 。

- ■右に示すのは、「"ABC"」と表示するプログラムである。 cout << (147):
- ▪以下に示す各プログラムの実行結果を示せ。

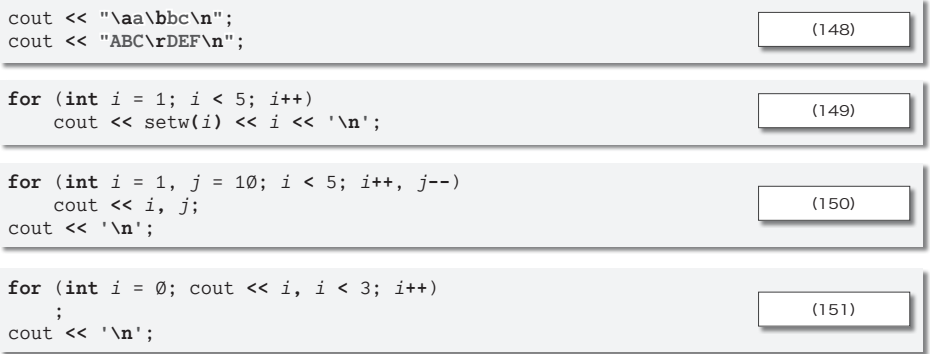